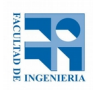

COMPUTACIÓN 1 Instituto de Computación

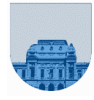

## **Examen - 19 de febrero de 2020**

- Duración del examen: 3 hs.
- No se podrá utilizar ningún tipo de material (apuntes, libro, calculadora, etc). Apague su celular.
- **Sólo** se contestarán preguntas sobre interpretación de la letra hasta 30 minutos antes de la finalización del mismo.
- Las partes no legibles del parcial se considerarán no escritas

 En la primer hoja a entregar ponga con LETRA CLARA, en el ángulo superior derecho, su nombre, número de cédula de identidad y cantidad de hojas -en ese orden-; las demás hojas es suficiente con nombre, número de cédula y número de página.

Para la resolución de los diferentes ejercicios **solamente** podrá utilizar las siguientes funciones brindadas por **Octave**:

- length() y size()
- $mod()$  y rem()
- floor(), ceil()  $y$  round()
- abs()
- zeros() y ones()

**Problema 1** 15 ptos (3,3,3,3,3)

- a)  $[101000]_{2} = 1 \times 2^{5} + 1 \times 2^{3} = 32 + 8 = 40$
- b) [1000111010111]2 = 001 000 111 010 111 = **[10727]<sup>8</sup>**
- c) **01001**
- d) Exponente en representación con desplazamiento:  $00000100<sub>2</sub> = 4<sub>10</sub>$  $M = 127$ , entonces el exponente vale  $4 - 127 = -123$ Entonces el número es  $1,111_2$  \*  $2^{-123}$  =  $1111_2$  \*  $2^{-126}$  = **15 \* 2<sup>-126</sup>**
- e)  $3,25 = 11,01<sub>2</sub> = 1,101<sub>2</sub> * 2<sup>1</sup>$ Como  $M = 127$ , el exponente es  $1 + 127 = 128 = 100000002$ Entonces: **0 10000000 10100000000000000000000**

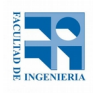

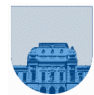

```
Problema 2 | 16 ptos (8,8)
 a)
 function esRaiz = EsRaiz(p,X)
      n = length(p);
      suma = 0;
      for i = 0 : n-1suma = suma + p(n-i) * X^i;
      end
      if suma == 0esRaiz = 1;else
            \text{esRaiz} = 0;end
 end
 b)
 function s = SumaPol(p, q)lp = length(p);
   lq = length(q);if lp == 0 || lq == 0s = [p,q]; else
      s = SumaPol(p(1 : lp-1), q(1 : lq-1));if length(s)>0 || (length(s)==0 && p(lp) + q(lq)~=0)
            s = [s, p(lp) + q(lq)];end
    end
 end
```
**Problema 3** 24 ptos  $(12, 12)$ 

```
a)
function [By, Bf, Bc] = CambioA(Av, Af, Ac)
 n = length(Av);if n == 0Bv = [];
    Bf = [];
    Bc = [];
  else
    [Bv, Bf, Bc] = Cambiod(Av(2:n), Af(2:n), Ac(2:n));
    if mod(Af(1) + Ac(1), 2) == 0
      Bv = [Av(1) * 3, Bv]; else
      Bv = [Av(1), Bv]; end
    Bf = [Af(1), Bf];
```
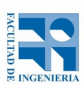

## COMPUTACIÓN 1 Instituto de Computación

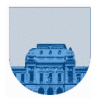

```
Bc = [Ac(1), BC];
  end
end
b)
function p = Pertenece(Av, Af, Ac, X)
  p = 0;i = 1;while i \leq length(Av) & p == 0if Av(i) == Xp = 1; end
    i = i + 1; end
end
```

```
Problema 4 31 ptos (6, 13, 12)
```

```
a) 
function max = Maximo(v)n = length(v);if n == 1max = v(1);
  else
    max = Maximo(v(2:n));
    if v(1) > maxmax = v(1);
     end
  end
end
b)
function y = Mayores(M)n = size(M,1);if n == 2y(1) = M(1,2);y(2) = M(2,1); else
    y = Mayores(M(2:n, 2:n));
    mayorEncimaaux = Maximo(M(1, 2:n));mayorDebajoaux = Maximo(M(2:n, 1));if mayorEncimaaux > y(1)y(1) = mayorEncima2;
    end
     if mayorDebajoaux > y(2)
      y(2) = mayorDebajo2;
     end
   end
end
```
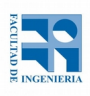

## COMPUTACIÓN 1 Instituto de Computación

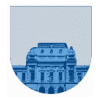

```
c)
```

```
function m = MinMax(M)[fil, col] = size(M);m = [ ];for i = 1: fil
   max = M(i, 1);min = M(i, 1);for j = 1:col
      if M(i, j) > maxmax = M(i, j); elseif M(i, j) < min
        min = M(i, i); end
     end
   m = [m ; min max]; end
end
```
**Problema 5** | 14 ptos

```
function masPares = masParesRec(v)
  [pares, impares] = cantParesImpares(v); masPares = pares > impares;
end
function [pares, impares] = cantParesImpares(v)
  n = length(v);if n == 0parses = 0;imparses = 0; else
    [pares, impares] = cantParesImpares(v(2:n));
    if mod(v(1), 2) == 0pares = pares + 1;
     else
      imparses = impares + 1; end
   end
end
```